## **Programming Languages**

Modules

G22.2110

Summer 2010

#### Modules

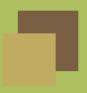

Programs are built out of components.

#### Each component:

- has a public interface that defines entities exported by the component
- may depend on the entities defined in the interface of another component (weak external coupling)
- may include other (private) entities that are not exported
- should define a set of logically related entities (strong internal coupling)

We call these components modules.

#### What is a module?

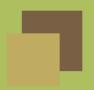

- different languages use different terms
- different languages have different semantics for this construct (sometimes very different)
- a module is somewhat like a record, but with an important distinction:
  - ◆ record ⇒ consists of a set of names called *fields*, which refer to values in the record
  - ♠ module ⇒ consists of a set of names, which can refer to values, types, routines, other language-specific entities, and possibly other modules

Note that the similarity is between a *record* and a *module*, not a *record* type and a *module*.

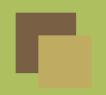

#### Language constructs for modularity

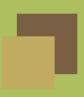

#### Issues:

- public interface
- private implementation
- dependencies between modules
- naming conventions of imported entities
- relationship between modules and files

#### Language choices

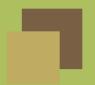

- Ada: package declaration and body, with and use clauses, renamings
- C : header files, #include directives
- C++: header files, #include directives, namespaces, using declarations/directives, namespace alias definitions
- Java : packages, import statements
- ML: signature, structure and functor definitions

#### Ada: Packages

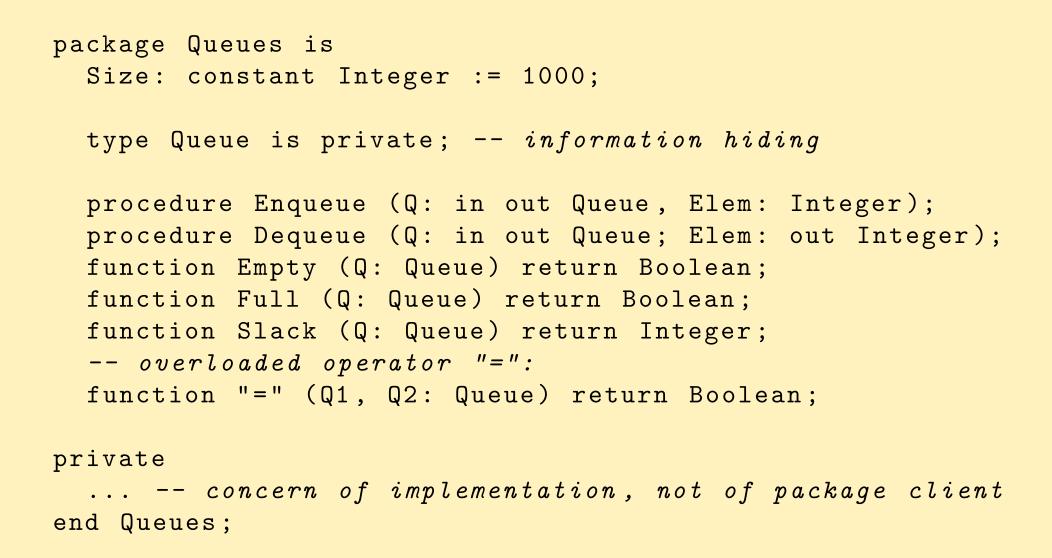

#### Private parts and information hiding

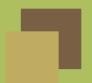

```
package Queues is
    ... -- visible declarations
private
    type Storage is
    array (Integer range <>) of Integer;
    type Queue is record
    Front: Integer := 0; -- next elem to remove
    Back: Integer := 0; -- next available slot
    Contents: Storage (0 .. Size-1); -- actual contents
    Num: Integer := 0;
end record;
end Queues;
```

#### Implementation of Queues

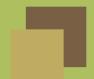

```
package body Queues is
  procedure Enqueue (Q: in out Queue;
                     Elem: Integer) is
  begin
    if Full(Q) then
      -- need to signal error: raise exception
    else
      Q.Contents(Q.Back) := Elem;
    end if;
    Q.Num := Q.Num + 1;
    Q.Back := (Q.Back + 1) mod Size;
  end Enqueue;
```

#### **Predicates on queues**

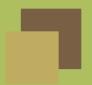

```
function Empty (Q: Queue) return Boolean is
begin
  return Q. Num = 0; -- client cannot access
                      -- Num directly
end Empty;
function Full (Q: Queue) return Boolean is
begin
  return Q.Num = Size;
end Full;
function Slack (Q: Queue) return Integer is
begin
  return Size - Q. Num;
end Slack;
```

#### Operator Overloading

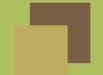

```
function "=" (Q1, Q2 : Queue) return Boolean is
begin
  if Q1.Num /= Q2.Num then
    return False;
  else
    for J in 1 .. Q1. Num loop
      -- check corresponding elements
      if Q1.Contents((Q1.Front + J - 1) mod Size) /=
         Q2.Contents((Q2.Front + J - 1) mod Size)
      then
       return False;
      end if;
    end loop;
    return True; -- all elements are equal
  end if;
end "="; -- operator "/=" implicitly defined
           -- as negation of "="
```

### Client can only use visible interface

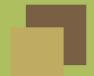

```
with Queues; use Queues; with Text_IO;
procedure Test is
  Q1, Q2: Queue; -- local objects of a private type
 Val : Integer;
begin
  Enqueue (Q1, 200); -- visible operation
  for J in 1 .. 25 loop
   Enqueue(Q1, J);
   Enqueue(Q2, J);
  end loop;
  Deque(Q1, Val); -- visible operation
  if Q1 /= Q2 then
    Text_IO.Put_Line("lousy_implementation");
  end if;
end Test;
```

#### **Implementation**

- package body holds bodies of subprograms that implement interface
- package may not require a body:

```
package Days is
  type Day is (Mon, Tue, Wed, Thu, Fri, Sat, Sun);

subtype Weekday is Day range Mon .. Fri;

Tomorrow: constant array (Day) of Day
    := (Tue, Wed, Thu, Fri, Sat, Sun, Mon);

Next_Work_Day: constant array (Weekday) of Weekday
    := (Tue, Wed, Thu, Fri, Mon);
end Days;
```

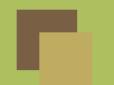

#### Syntactic sugar: use and renames

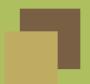

Visible entities can be denoted with an expanded name:

```
with Text_IO;
  Text_IO.Put_Line("hello");
use clause makes name of entity directly usable:
  with Text_IO; use Text_IO;
  Put_Line("hello");
renames clause makes name of entity more manageable:
  with Text_IO;
  package T renames Text_IO;
  T.Put_Line("hello");
```

#### Sugar can be indispensable

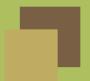

```
with Queues;

procedure Test is
  Q1, Q2: Queues.Queue;

begin
  if Q1 = Q2 then ...
    -- error: "=" is not directly visible
    -- must write instead: Queues."="(Q1, Q2)
```

#### Two solutions:

■ import all entities:

```
use Queues;
```

import operators only:

```
use type Queues. Queue;
```

#### C++ namespaces

- late addition to the language
- an entity requires one or more declarations and a single definition
- a namespace declaration can contain both, but definitions may also be given separately

```
// in .h file
namespace util {
  int f (int); /* declaration of f */
}
// in .cpp file
namespace util {
  int f (int i) {
    // definition provides body of function
```

#### Dependencies between modules in C++

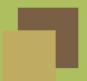

- files have semantic significance: #include directives means textual substitution of one file in another
- convention is to use header files for shared interfaces

#### Header files are visible interfaces

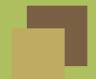

```
namespace stack { // in file stack.h
  void push (char);
 char pop ();
}
#include "stack.h" // import into client file
void f () {
  stack::push('c');
  if (stack::pop() != 'c') error("impossible");
```

#### Namespace Definitions

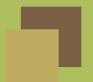

```
#include "stack.h" // import declarations
namespace stack { // the definition
  const unsigned int MaxSize = 200;
  char v[MaxSize];
  unsigned int numElems = 0;
  void push (char c) {
    if (numElems >= MaxSize)
      throw std::out_of_range("stack_overflow");
    v[numElems++] = c;
  }
  char pop () {
    if (numElems == 0)
      throw std::out_of_range("stack_underflow");
    return v[--numElems];
  }
```

### Syntactic sugar: using declarations

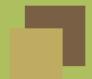

```
namespace queue { // works on single queue
  void enqueue (int);
  int dequeue ();
}
#include "queue.h" // in client file
using queue::dequeue; // selective: a single entity
void f () {
  queue::enqueue(10); // prefix needed for enqueue
  queue::enqueue(-999);
  if (dequeue() != 10) // but not for dequeue
    error("buggy implementation");
}
```

#### Wholesale import: the using directive

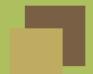

```
#include "queue.h" // in client file
using namespace queue; // import everything

void f () {
  enqueue(10); // prefix not needed
  enqueue(-999);
  if (dequeue() != 10) // for anything
   error("buggy_implementation");
}
```

#### **Shortening names**

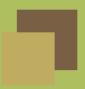

Sometimes, we want to qualify names, but with a shorter name.

In Ada:

```
package PN renames A.Very_Long.Package_Name;
In C++:
```

namespace pn = a::very\_long::package\_name;

We can now use PN as the qualifier instead of the long name.

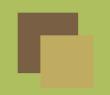

### Visibility: Koenig lookup

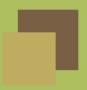

When an unqualified name is used as the postfix-expression in a function call (expr.call), other namespaces not considered during the usual unqualified look up (basic.lookup.unqual) may be searched; this search depends on the types of the arguments.

For each argument type T in the function call, there is a set of zero or more associated namespaces to be considered. The set of namespaces is determined entirely by the types of the function arguments. typedef names used to specify the types do not contribute to this set.

The set of namespaces are determined in the following way:

### Koenig lookup: details

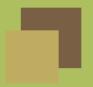

- If T is a fundamental type, its associated set of namespaces is empty.
- If T is a class type, its associated namespaces are the namespaces in which the class and its direct and indirect base classes are defined.
- If T is a union or enumeration type, its associated namespace is the namespace in which it is defined.
- If T is a pointer to U, a reference to U, or an array of U, its associated namespaces are the namespaces associated with U.
- If T is a pointer to function type, its associated namespaces are the namespaces associated with the function parameter types and the namespaces associated with the return type. [recursive]

#### Linking

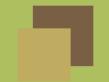

an external declaration for a variable indicates that the entity is defined elsewhere

extern int x; // will be found later

- a function declaration indicates that the body is defined elsewhere
- multiple declarations may denote the same entity

extern int x; // in some other file

- an entity can only be defined once
- missing/multiple definitions cannot be detected by the compiler: link-time errors

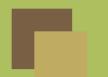

#### Include directives = multiple declarations

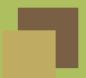

```
#include "queue.h" // as if declaration were // textually present void f () { ... }
```

- definitions are legal if textually identical (but compiler can't check!)
- headers are safer than cut-and-paste, but not as good as a proper module system

#### Modules in Java

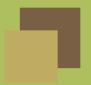

- package structure parallels file system
- a package corresponds to a directory
- a class is compiled into a separate object file
- each class declares the package in which it appears (open structure)

```
package polynomials;
class poly {
    ... // in file .../alg/polynomials/poly.java
}
```

```
package polynomials;
class iterator {
    ... // in file .../alg/polynomials/iterator.java
}
```

Default: anonymous package in current directory.

# П

#### Dependencies between classes

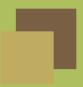

dependencies indicated with import statements:

- no syntactic sugar across packages: use expanded names
- none needed in same package: all classes in package are directly visible to each other

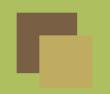

#### Modules in ML

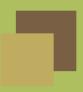

#### There are three entities:

■ signature : an interface

■ structure : an implementation

functor: a parameterized structure

A structure implements a signature if it defines everything mentioned in the signature (in the correct way).

#### ML signature

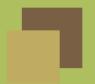

An ML signature specifies an interface for a module.

```
signature STACKS =
sig

   type stack
   exception Underflow
   val empty : stack
   val push : char * stack -> stack
   val pop : stack -> char * stack
   val isEmpty : stack -> bool
end
```

# ML structure

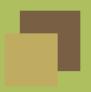

A structure provides an implementation.

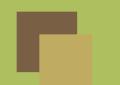

#### Comparisons

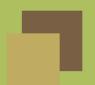

|                            | Ada      | C++      | Java     | ML       |
|----------------------------|----------|----------|----------|----------|
| used to avoid name clashes | <b>V</b> | <b>V</b> | <b>V</b> | <b>V</b> |
| access control             | <b>V</b> | weak     | <b>/</b> | <b>V</b> |
| is closed                  | <b>V</b> | ×        | ×        | <b>V</b> |

Relation between interface and implementation:

■ Ada:

one package (interface) ⇔ one package body

■ ML:

one signature can be implemented by many structures one structure can implement many signatures